Στο σχολείο μας και συγκεκριμένα στα τμήματα Β1 και Β2 έγινε μια Πρωτοποριακή Διδασκαλία. Ο συνάδελφος Μαθηματικός – Ειδικός Παιδαγωγός Γιάννης Νικολόπουλος, που μάλιστα είχε υπηρετήσει δύο χρόνια στο σχολείο μας, στα πλαίσια Πανεπιστημιακής Έρευνας έκανε μια παρουσίαση σε συνεργασία με τον καθηγητή των Μαθηματικών Κυριάκο Μαυρίδη. Στην εν λόγω παρουσίαση Παραβρέθηκε και η Διευθύντρια κ. Παπαδοκωνσταντάκη.

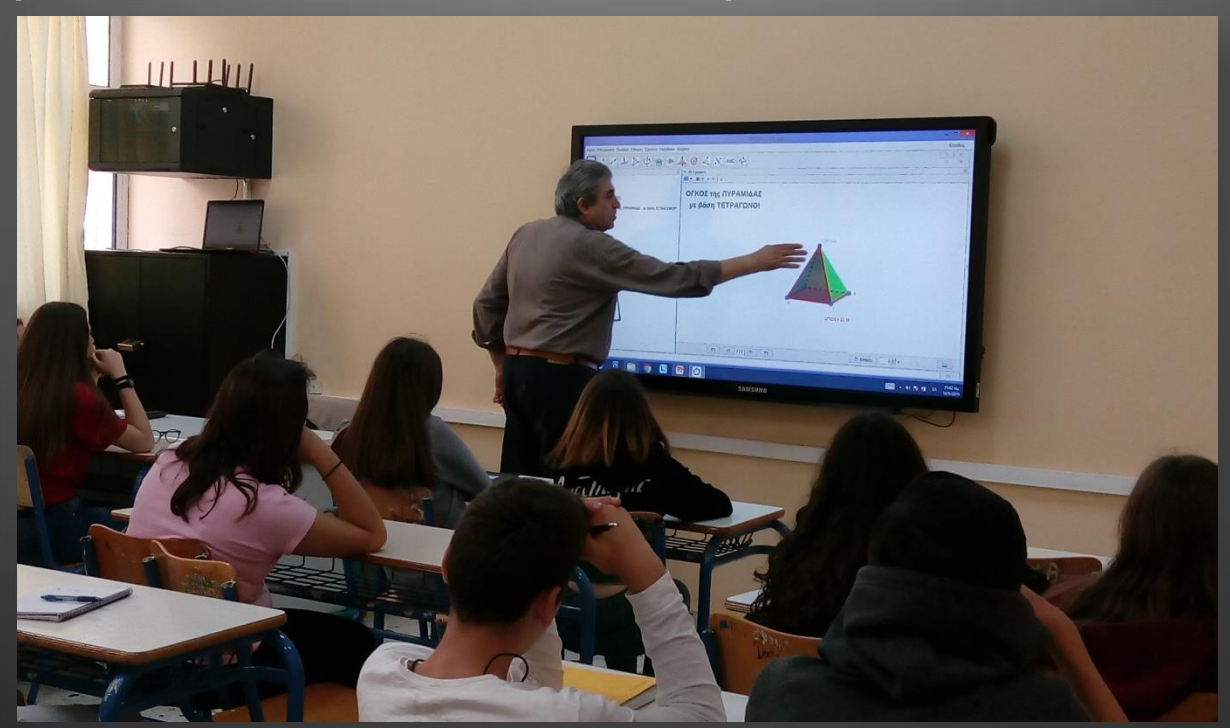

Τα Στερεά είναι στη ζωή και στην καθημερινότητα είτε είναι Γεωμετρικά είτε μη Γεωμετρικά.

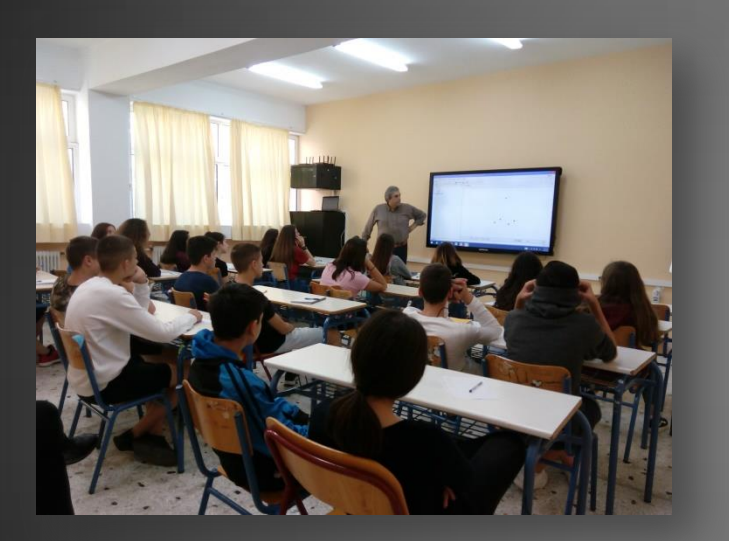

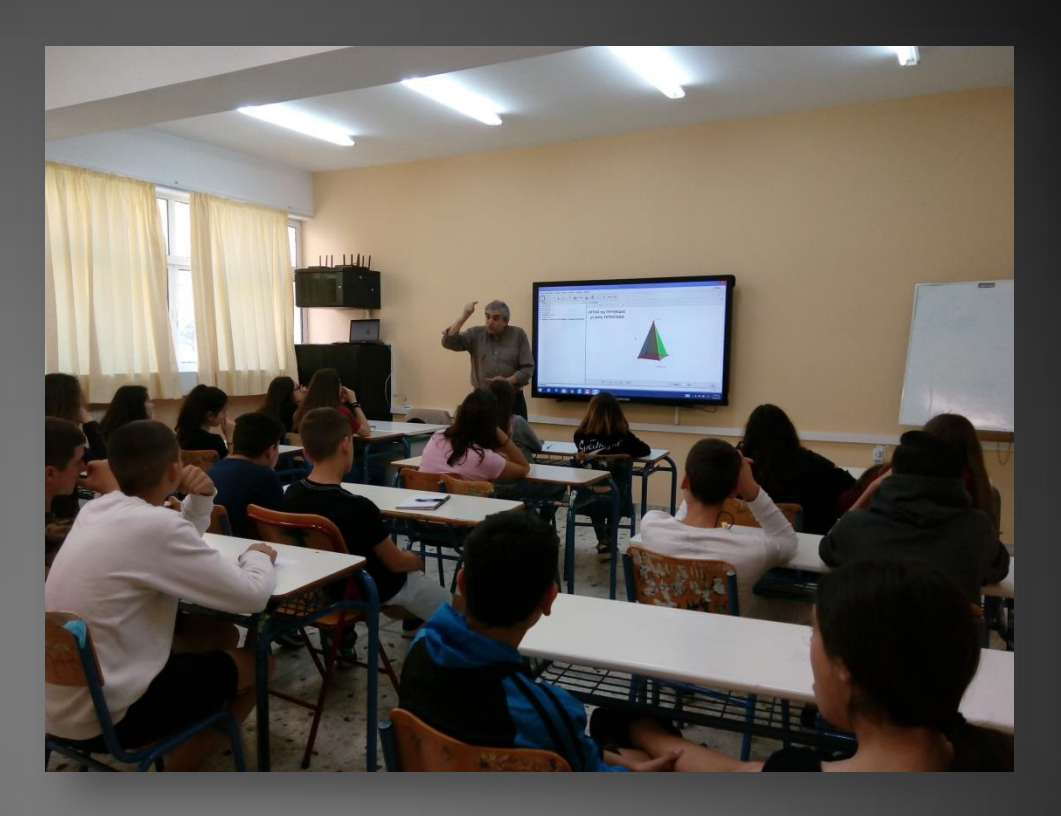

Η κατανόηση των στερεών και του όγκου αυτών αποτελεί αξιόλογη και βιωματική ενότητα των Μαθηματικών, αυτή την πλευρά επιδίωξε η Παρουσίαση να μεταδώσει στα παιδιά με την βοήθεια των ΤΠΕ (Τεχνολογίες της Πληροφορίας και Επικοινωνίας).

Στηριχθήκαμε στην Παραδοσιακή Διδασκαλία και επιπλέον κάναμε χρήση των ΤΠΕ (Laptop, Διαδραστικού Πίνακα και στο λογισμικό GeoGebra) έτσι αναδείξαμε με δυναμικό τρόπο τον υπολογισμό των Όγκων: Κύβου, Πυραμίδας, Κυλίνδρου και Κώνου. Χαρακτηριστικό της Διδασκαλίας είναι ότι τα παιδιά συμμετείχαν προσεκτικά, κατανόησαν αρκετά και εξέφρασαν την ικανοποίησή τους.

![](_page_2_Picture_1.jpeg)